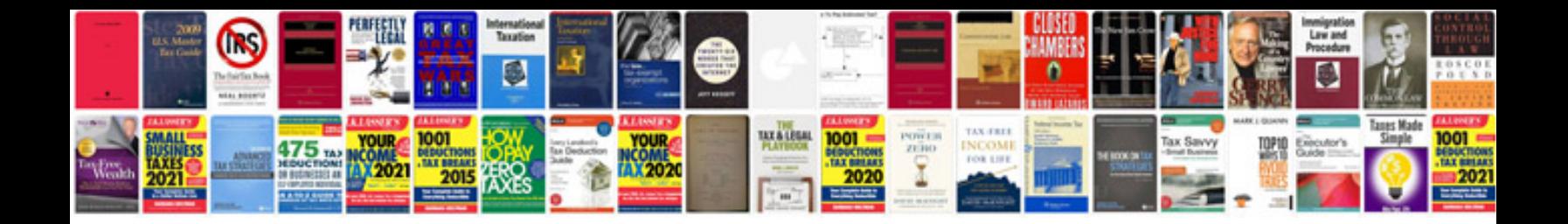

P0354 code ford expedition

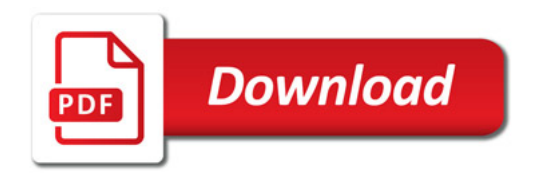

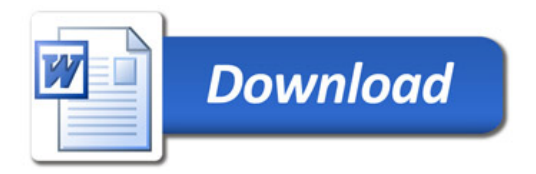